## **Which kind of graphics card works better with YFCAD, Nvidia or ATI, why?**

NVIDIA and ATI/AMD are both good for running InteriCAD program, but if there"s only one option, we still prefer to choose NVIDIA. Because Nvidia has better drivers, CUDA support for video rendering acceleration.

Please read the link below:

<http://www.squidoo.com/nvidia-vs-ati>

## **About nVidia**

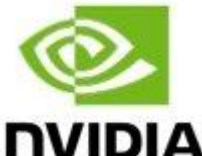

**[N](http://bit.ly/TJXCMg)VIDIA.** Nidia is a GPU (graphics processing unit) and motherboard chipset manufacturer based in Santa Clara, California (US). It was founded in 1993 and since then became one of the leaders in gaming and professional graphics. Nvidia was the first to introduce a graphics card with on-board transform and lighting (T&L) - the Geforce 256 - in 1999. The GeForce brand became highly popular and with the exception of FX series these cards have always been some of the best on the home graphics market. The popular gaming console Playstation 3 also uses Nvidia graphics.

In February 2008 Nvidia acquired Ageia Technologies and started integrating their physics engine, the PhysX into Geforce cards. All Geforce 8 cards and above now support PhysX hardware acceleration for PhysX-enabled games.

## **About AMD / ATI**

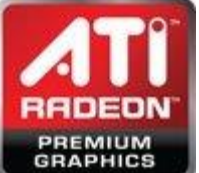

[A](http://www.amd.com/us/products/desktop/graphics/Pages/desktop-graphics.aspx)TI was a major designer and manufacturer of GPUs and motherboard chipsets until 2006 when it was acquired by AMD. Even though ATI no longer exists as a company, and the popular brand is no longer used for graphics cards as of 2011, lots of people still refer to Radeon cards as "ATI" out of habit. (As this page was created way back in 2009, it still has lots of references to the brand).

ATI was founded in 1985, producing graphics cards for PC makers like IBM. They launched a highly popular Radeon GPU line in year 2000. After ATI's acquisition by AMD in 2006 the newly renamed AMD Graphics Product Group continued making high-end graphics cards for gamers and professionals. The popular Xbox 360 console also uses an AMD graphics chip.